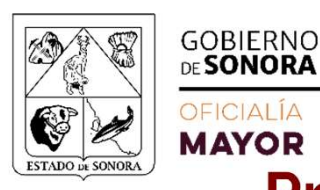

# ACCIDENTES ESCOLARES **"ALUMNOS"** & &

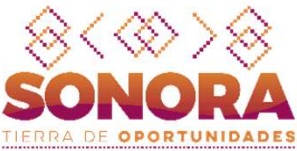

# Procedimiento de Reporte de Siniestro y Asistencia

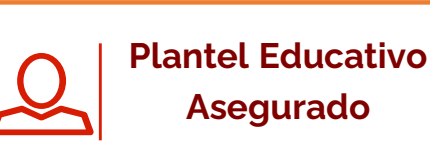

Reporta siniestro a cabina: Seguros Azteca 55 5169 3912 Asegurado<br>
Reporta siniestro a cabina:<br>
Seguros Azteca<br>
55 5169 3912<br>
Menú de marcación:<br>
1. Envio de ambulancia.<br>
2. Asistencia médica en caso Reporta siniestro a cabina:<br>
Seguros Azteca<br>
55 5169 3912<br>
Menú de marcación:<br>
1. Envio de ambulancia.<br>
2. Asistencia médica en caso<br>
de emergencia

Menú de marcación:

- 
- de emergencia 33. Orientación:<br>
1. Envio de ambulancia.<br>
2. Asistencia médica en caso<br>
2. Asistencia médica en caso<br>
3. Orientación médica en videollamada. 1. Envio de ambulancia.<br>2. Asistencia médica en caso<br>de emergencia<br>3. Orientación médica en<br>videollamada.<br>4. Orientación telefónica<br>psicológica.
- videollamada.
- psicológica.
- de emergencia<br>
3. Orientación médica en<br>
videollamada.<br>
4. Orientación telefónica<br>
psicológica.<br>
5. Descuentos en RED de<br>
proveedores. (citas medicas) proveedores. (citas medicas) Sa caractería de arte al caractería de principales.<br>
4. Orientación telefónica<br>
psicológica.<br>
5. Descuentos en RED de<br>
proveedores. (citas medicas)<br>
6. Asistencia funeraria.<br>
7. Asistencia legal telefónica. 4. Orientación telefónica<br>psicológica.<br>5. Descuentos en RED de<br>proveedores. (citas medicas)<br>6. Asistencia funeraria.<br>7. Asistencia legal telefónica.
- 
- 

No. De poliza AIES0001

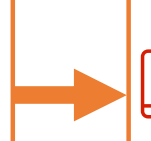

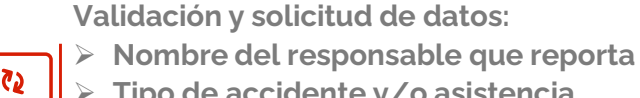

- $\triangleright$  Tipo de accidente y/o asistencia.
- Llenar el formato de aviso de accidente
- Nombre del alumno asegurado.
- Dependencia / Plantel
- Dirección de Accidente.
- $\triangleright$  CURP del alumno

#### Acciones del Asegurado

- Acude o es trasladado al hospital privado de RED
- para recibir:
	-
	- $\triangleright$  Programación de cita médica de seguimiento (A través de cabina).

## Acciones de Cabina de Siniestros

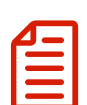

Se proporciona Folio y se genera No. de Siniestro, se asigna hospital y se envia ambulancia de ser necesario; Se otorga garantía de pago al hospital o proveedor de RED.

## Acciones del Plantel Educativo

Reportar el siniestro a la Dirección General de Servicios Generales de la Oficialía Mayor del Gobierno del Estado de Sonora, Al correo: seguimiento-siniestros@sonora.gob.mx **Acciones del Plantel Educativo<br>Reportar el siniestro a la Dirección General de<br>Servicios Generales de la Oficialía Mayor del<br>Gobierno del Estado de Sonora, Al correo:<br>seguimiento-siniestros@sonora.gob.mx<br>Proporcionando lo** 

Atención Médica<br>Proporcionando los siguientes datos:

- Dependencia, Entidad u Organismo.
- > Nombre y Dirección del Plantel.
- > No. de Folio del Siniestro.
- $\triangleright$  Fecha y lugar del siniestro
- $\triangleright$  Nombre del alumno y de quien reporta.

#### Seguros Azteca

Realiza el pago al hospital, proveedor de la RED o usuarios.

Formas de Pago:

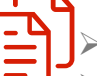

- Pago Directo
- Reembolso dentro de RED: Suma Asegurada hasta \$75,000.00 Sin cobro de Deducible
- > Reembolso NO RED: Suma Asegurada hasta \$50,000.00 Con Deducible \$3,000.00

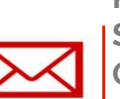

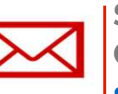